The USB Logger gives you the possibility of logging Data without a PC connected to the ECU.

Other than Onboard Loggers, you can replace the Medium, you don't need to connect the PC to download and have no wait time to get the data downloaded.

**PIRATE** 

It operates with standard USB Sticks, formatted with FAT32 up to a Size of 4GB. A 4GB Stick can store up to 127 Logfiles or 1000 Hours of Datalogs! The Datas are already stored in the right ProECU-K Format and does not need any conversion.

The Logger is connected to the Communication Port (where the PC is connected, too), but the USB Logger will stop Logging automatically as soon a PC Communication is established.

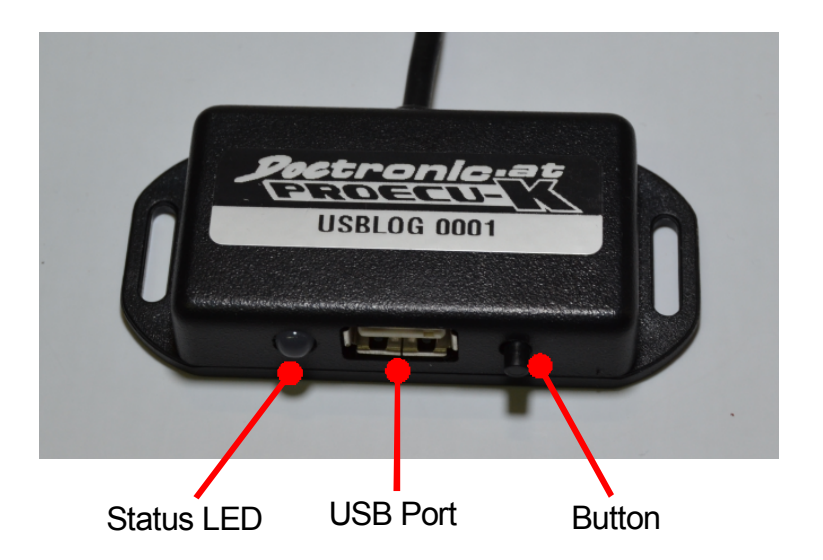

Beside of automatic start/stop of logging you can start and stop logging with the button. This is helpful when you want to remove the Stick while it is still logging.

## Status LED

The Status LED shows you the current status of the Logger, the Stick and ECU communication.

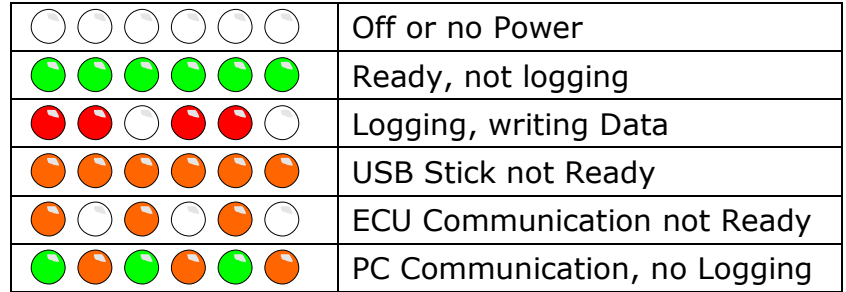

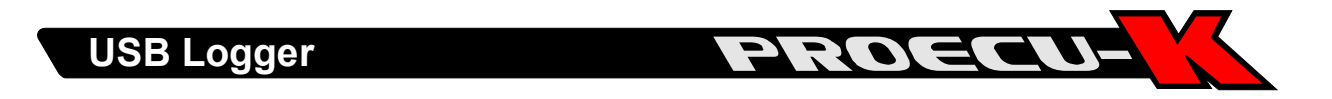

## Connection to the ECU

The USB Logger will be connected to the communication port in between the ECU and the Communication Cable of the Connector in the ECU Case.

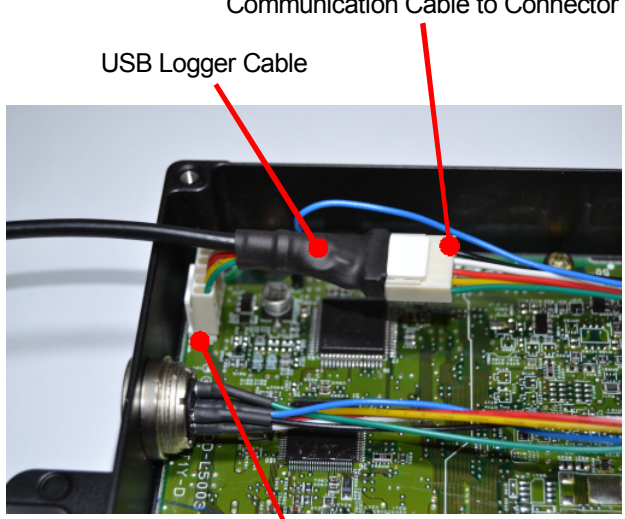

Communication Cable to Connector

ECUs Communication Port

## Configuration File

The USB Logger needs a Configuration File with the information for the automatic Start- and Stop-Function and the (File-)name of the Logs. You can create/modify this File in ProECU-K under Setup -> USB Logger.

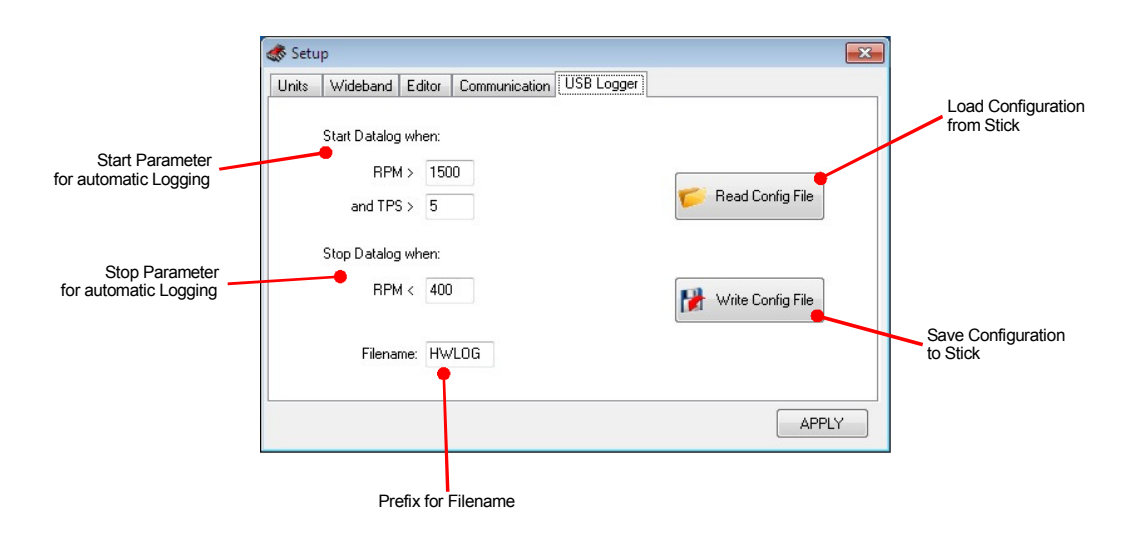

If you don't want automatic logging, just set the Start RPM value to 24000. The Filename can be only 5 chars long, because the Logger using the old 8+3 Filename System. The other 3 digits are filled by the Logger with a individual number for each file.

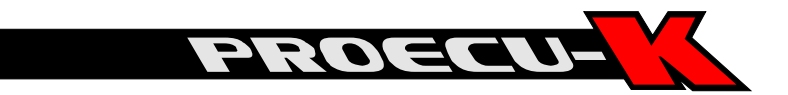

## USB Stick

Any USB Stick up to 4GB can be used. It must be FAT32 formatted.

Due the harsh operation conditions it's possible that the file system can be corrupted. You know from your PC, it's not a good idea to just pull the USB Stick, even more dangerous when the PC still writes data to it.

But this can easily happens to your Stick in the USB Logger.

When power down (ignition off) or pulling the Stick when it's logging. Therefore it's recommended to format the Stick periodically, i.e. after reading the data from it rather than just deleting the files.